MCC/21/M.Sc./Sem.-III/COS/

#### PG

# M.SC Semester-III Examination, 2022 COMPUTER SCIENCE PAPER: COS 301

# (ADVANCED OPERATING SYSTEM)

Full Marks: 40

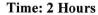

## **GROUP-A**

## 1. Answer any **FOUR** questions of the following:

 $4 \times 2 = 8$ 

ESTD 201

PAL LIBRA

- a) What is the difference between thread and process?
- b) Define the seek time and latency time.
- c) What is semaphore? What do you mean by critical section?
- d) Compare LOOK and CLOOK algorithm.
- e) What is the difference between multiprogramming and multitasking?
- f) What is real time system?
- g) What is open source OS?
- h) What is context switch?

#### **GROUP-B**

## 2. Answer any FOUR questions of the following:

 $4 \times 4 = 16$ 

- a) Discuss about PCB.
- b) Explain with a suitable diagram about different state of a process.
- c) Consider the following process with its corresponding arrival and burst time:

| Process | Arrival time | Burst Time |
|---------|--------------|------------|
| P1      | 0            | 8          |
| P2      | 1            | 4          |
| P3      | 2            | 9          |
| P4      | 3            | 5          |

Calculate average waiting time and turnaround time.

- d) Explain segmentation hardware with help of a diagram.
- e) What is Deadlock? Describe required criteria for Deadlock.
- f) What is fragmentation? Explain internal and external fragmentation.
- g) Explain distributed OS.
- h) Discuss about context switching.

P.T.O.

## **GROUP-C**

3. Answer any TWO questions of the following:

 $8 \times 2 = 16$ 

- a. i) What are the tasks perform by the File management of OS?
- ii) Write short note on protection and Security in operating system. \\

1+4

b. i) Find the number of track movement in SSTF, LOOK and C-LOOK algorithm with neat diagram for the following:
 Request sequence={ 45,21,67,90,4,50,89,52,61,87,25}

 Head Position=50

Track ranging 0 to 99

ii) What is segmentation?

6+2

- c. i) What is starvation? Suggest its solution.
  - ii) Consider the following set of processes:

| Process | Arrival Time | Burst Time |  |
|---------|--------------|------------|--|
| P1      | 0            | 10         |  |
| P2      | 1            | 6          |  |
| P3      | 2            | 8          |  |
| P4      | 3            | 4          |  |

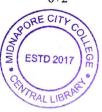

Draw a Gnatt Chart and calculate the average waiting time, execution time and turnaround time FCFS and shortest remaining time first scheduling algorithm.

2+6

- d. i) What is virtual memory?
  - ii) Explain demand paging.
  - iii) Explain medium term scheduler with a diagram.

1+3+4

201 10 10 10 10 10 10